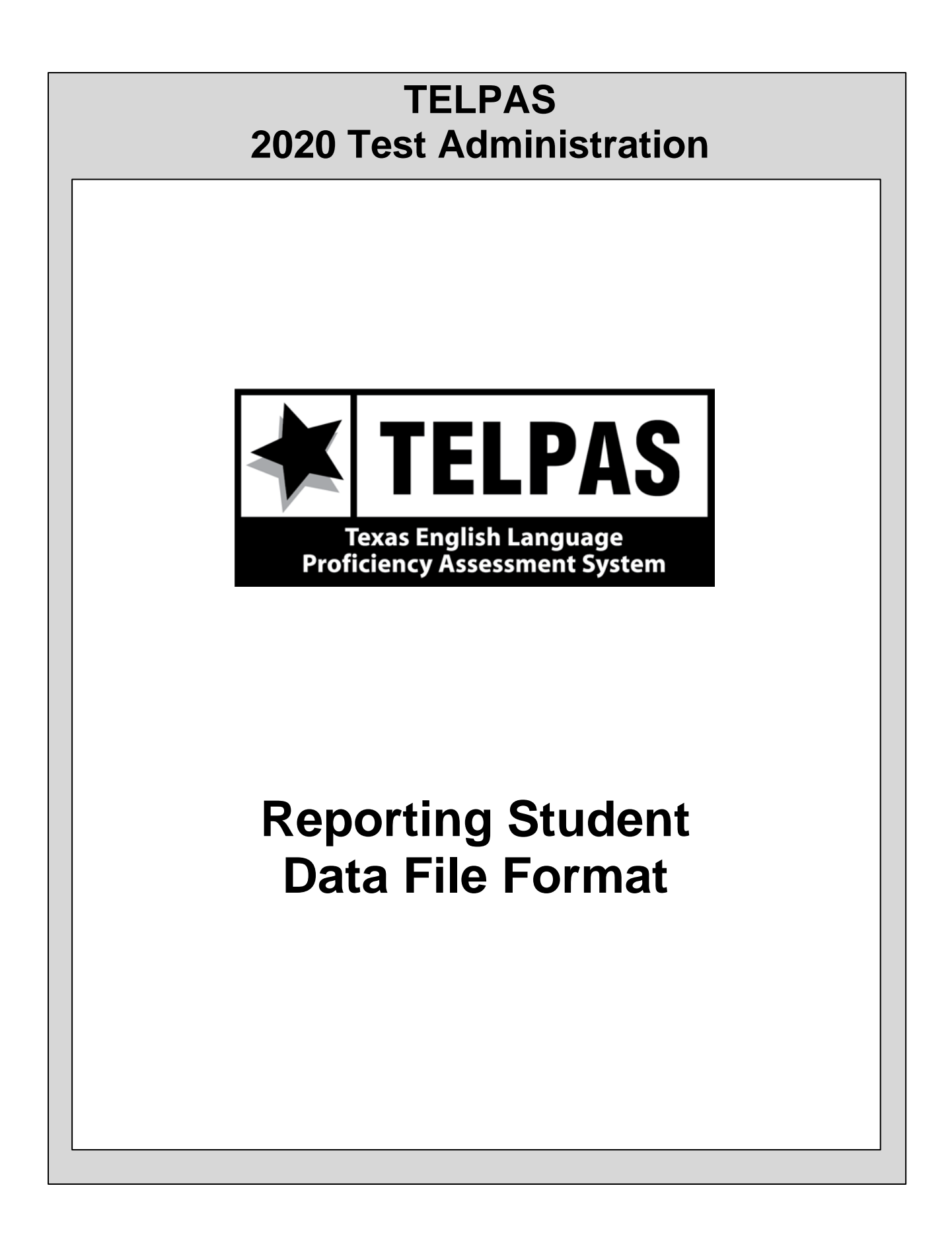

## **Overview**

Following is a list of the most significant changes being implemented in the 2020 TELPAS Reporting Student Data File Format.

- Added TSDS PEIMS DYSLEXIA-INDICATOR-CODE. See Position 180.
- Added Item Analysis for Reading Released Test items. The correct responses have been added to the data file (positions 771–810) and the student responses (positions 811–850) will reflect the student's response to the items as opposed to whether or not the student got the item correct (value of 1) or incorrect (value of 0).
- Added 2019 TELPAS History Information. See Positions 1040-1072.

NOTE: The data will be provided in a fixed-length text file format with the layout defined below. The file extension will be .txt. Tab-delimited files are not available.

## **2020 TELPAS REPORTING STUDENT DATA FILE FORMAT**

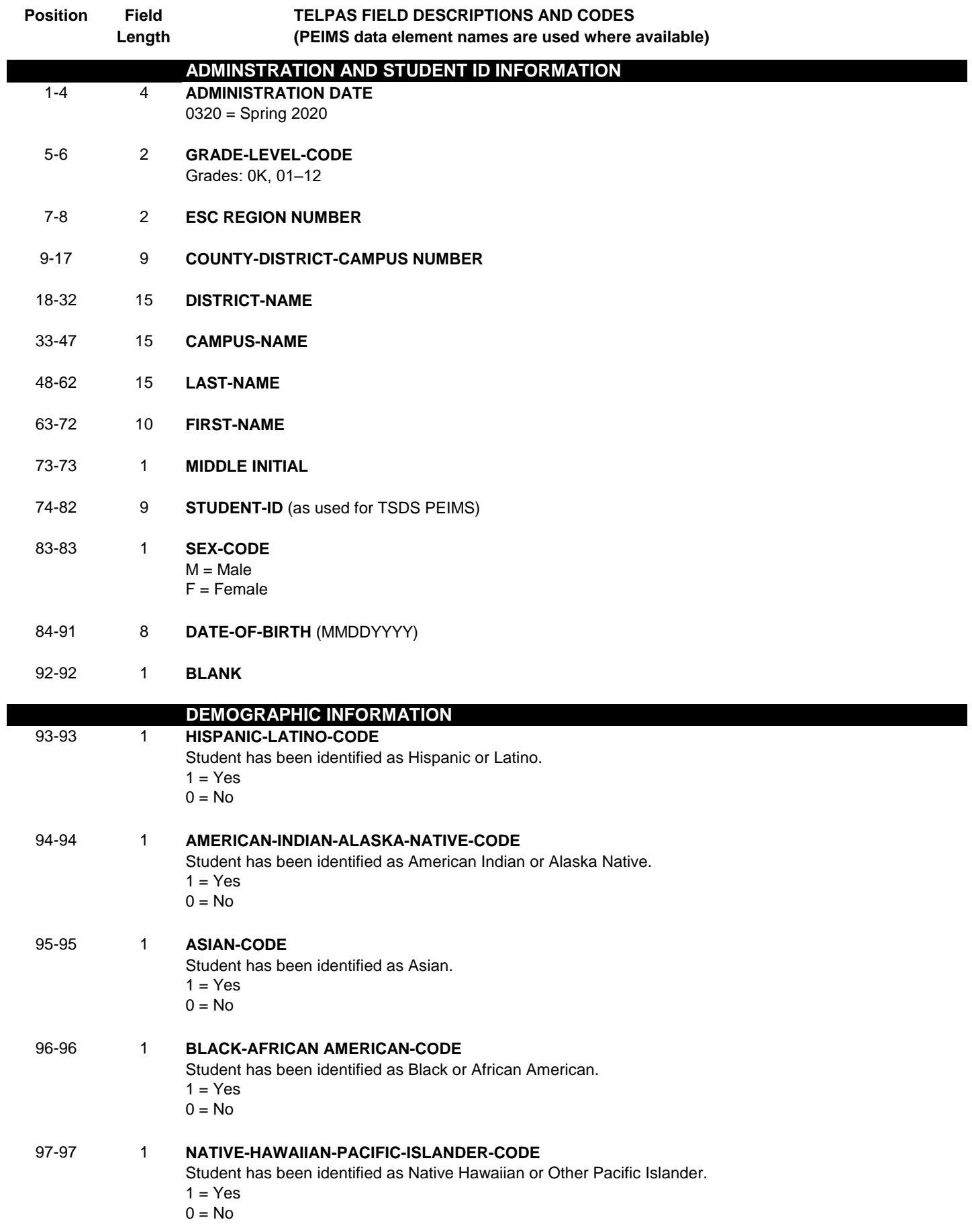

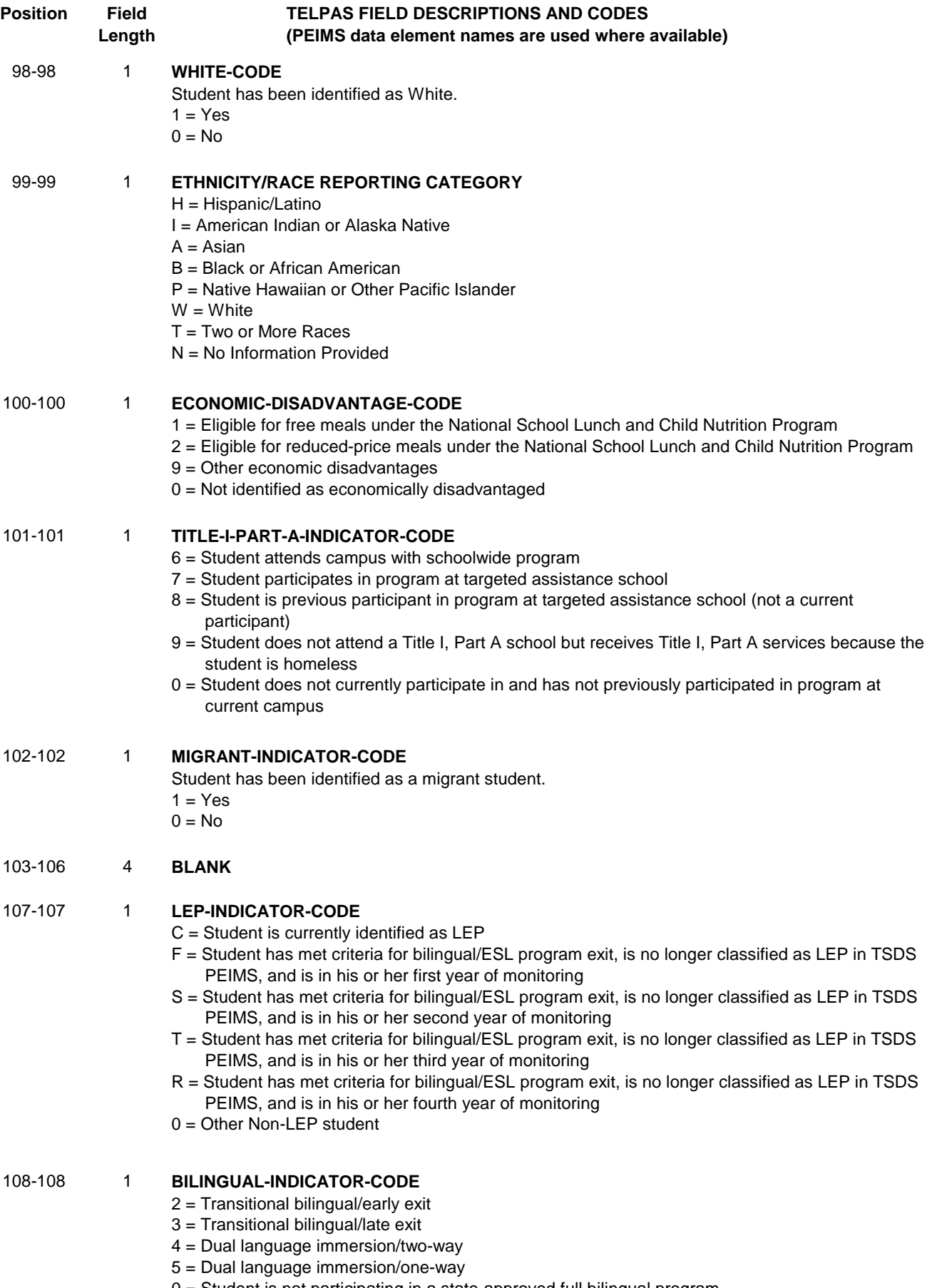

 **2020 TELPAS REPORTING STUDENT DATA FILE FORMAT**

0 = Student is not participating in a state-approved full bilingual program

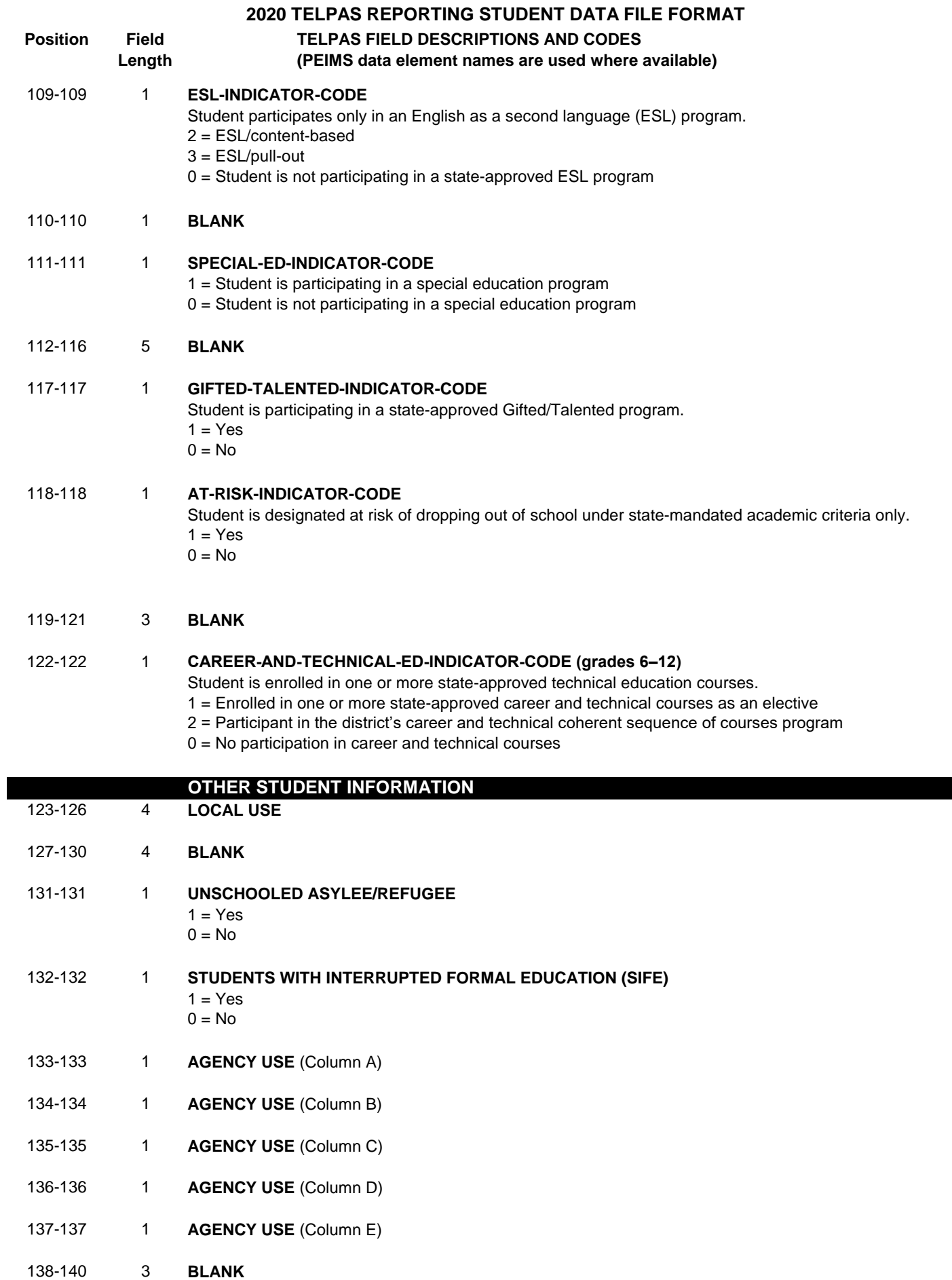

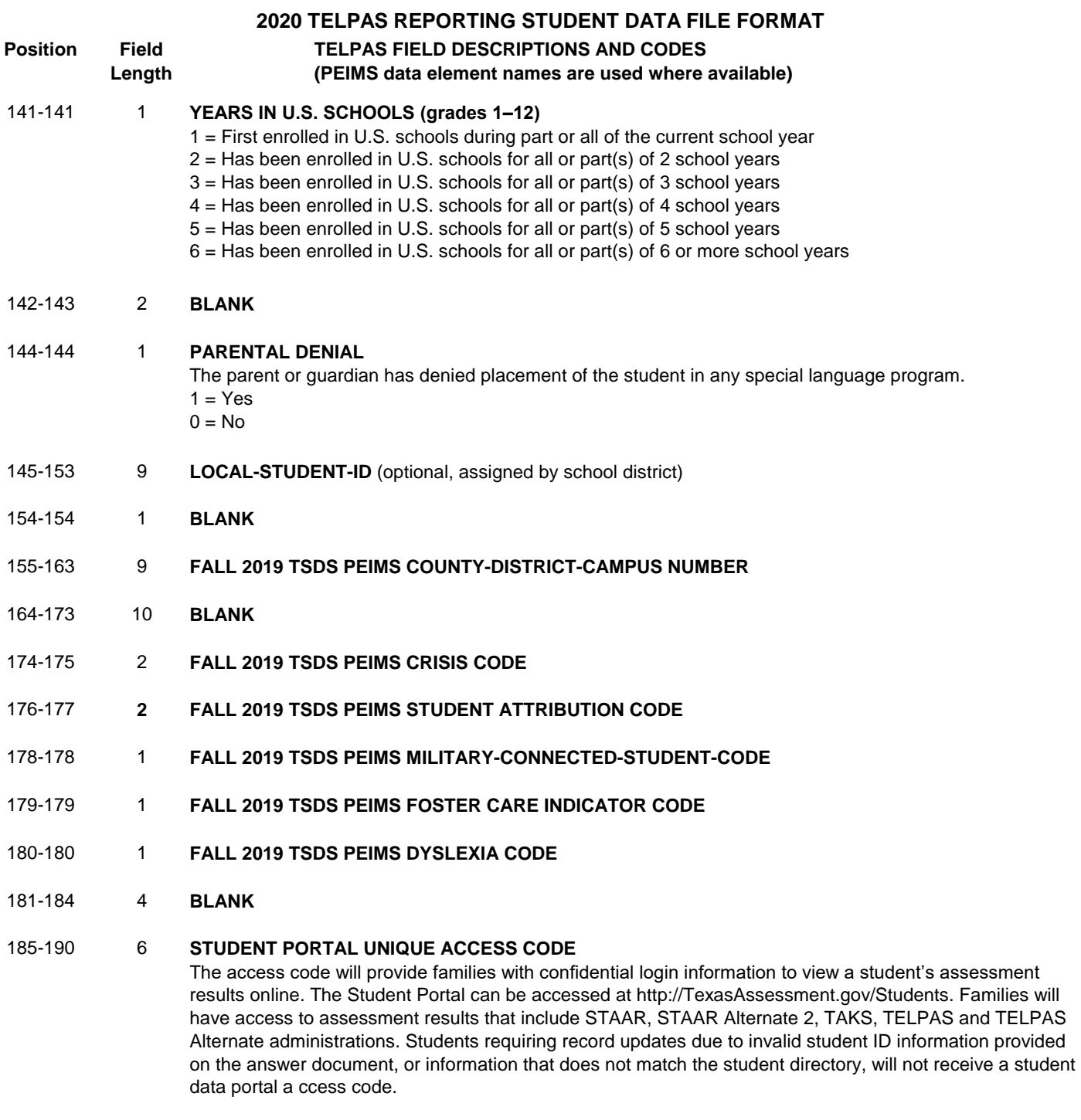

## 191-200 10 **TX- UNIQUE-STUDENT-ID**

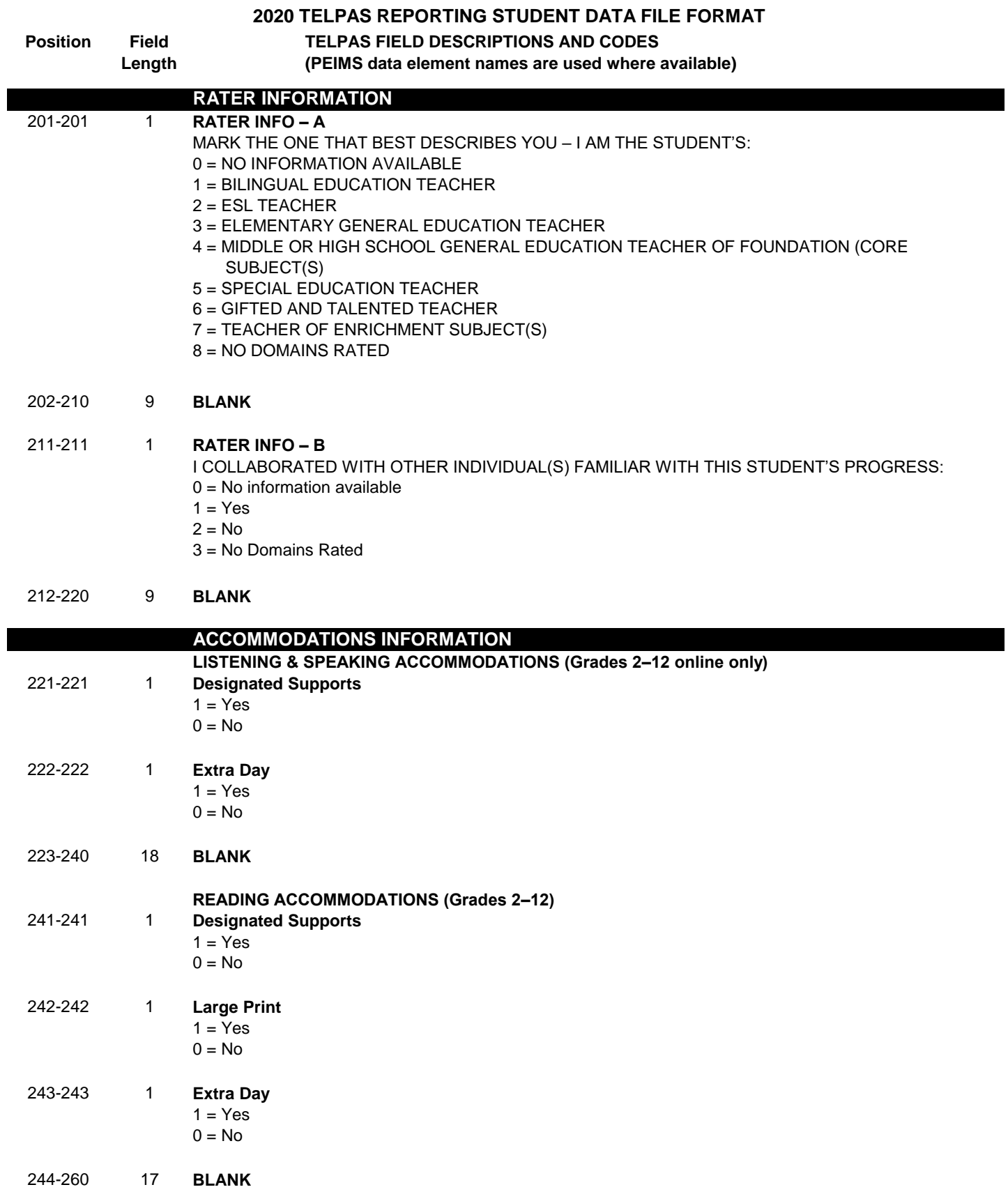

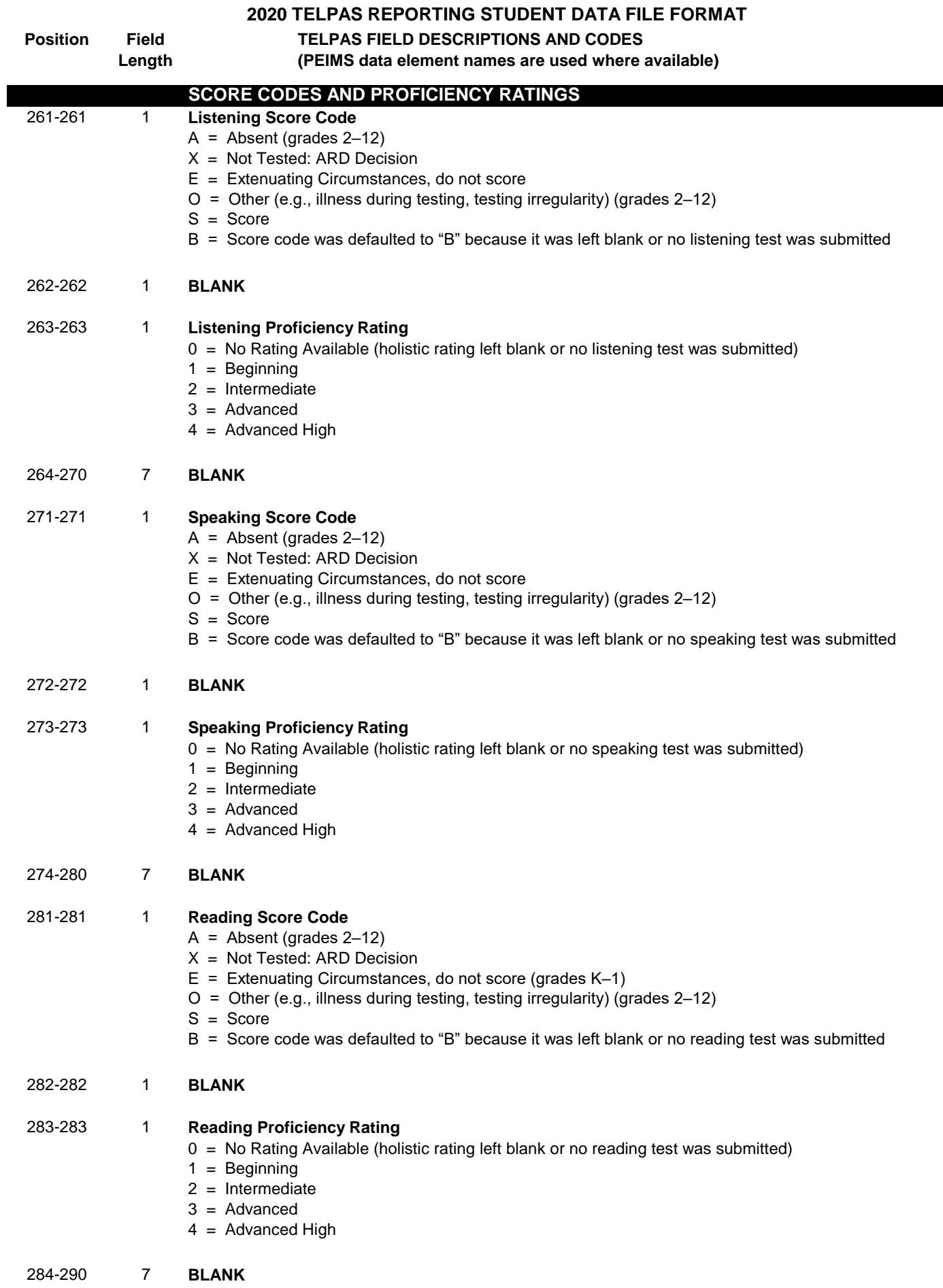

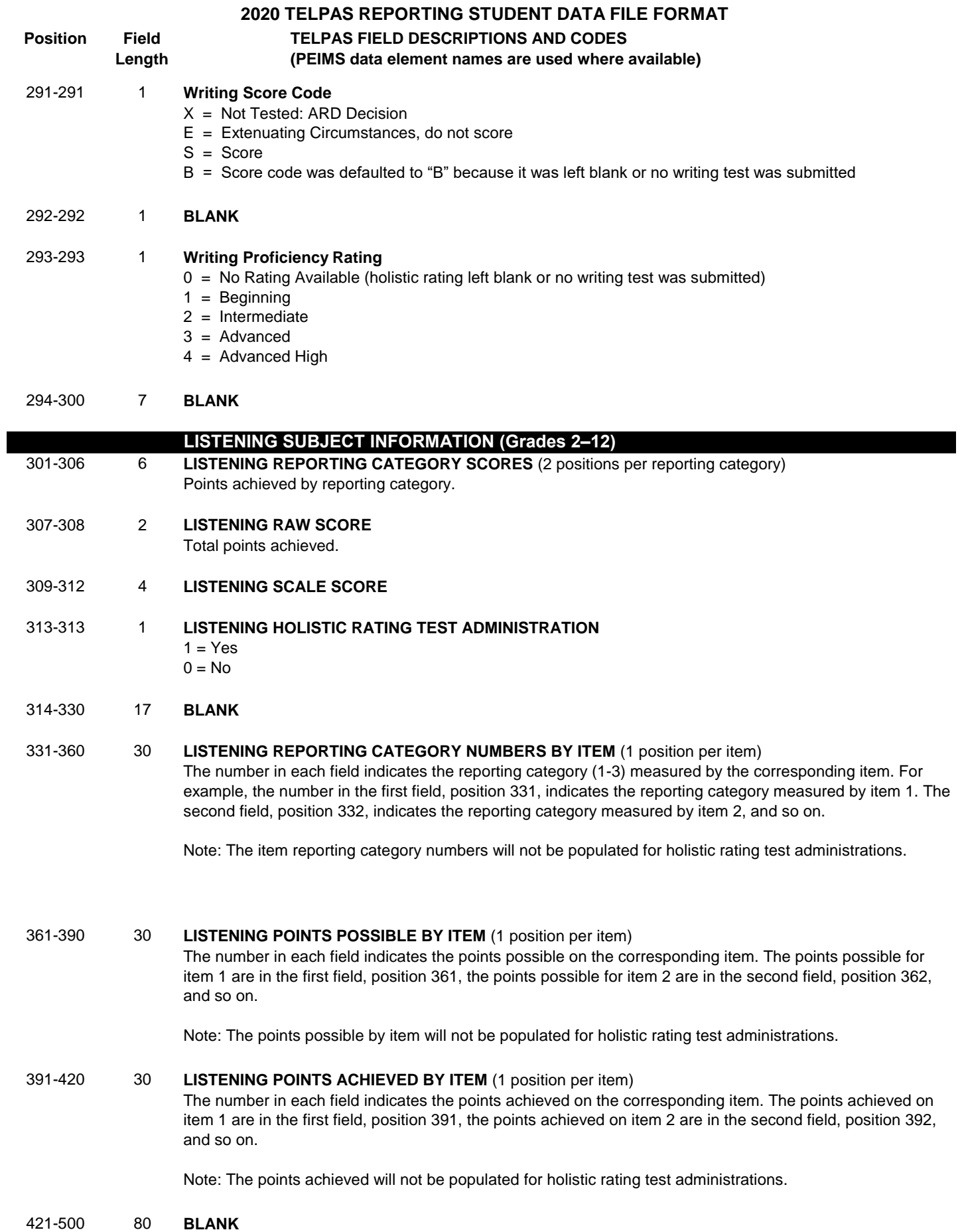

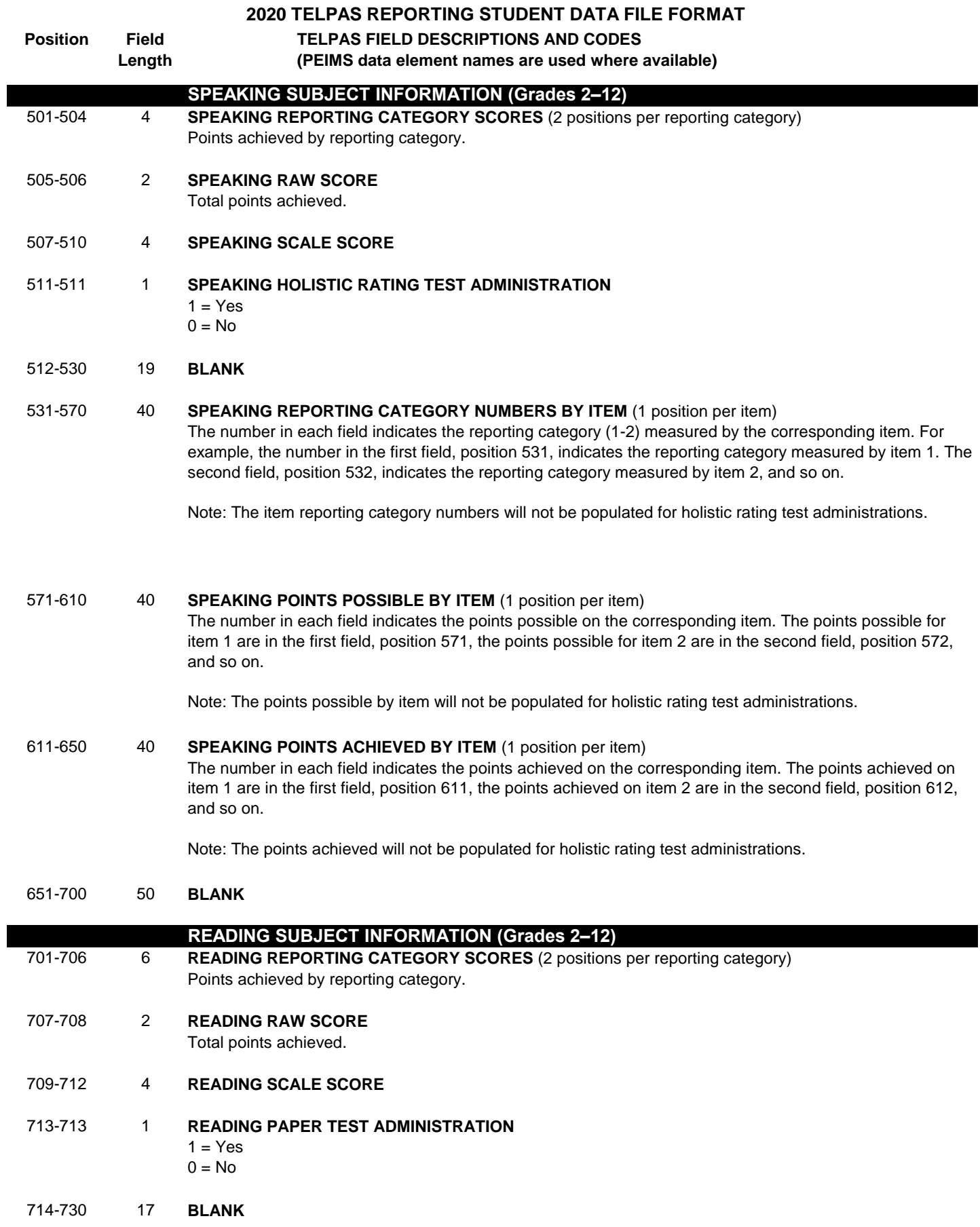

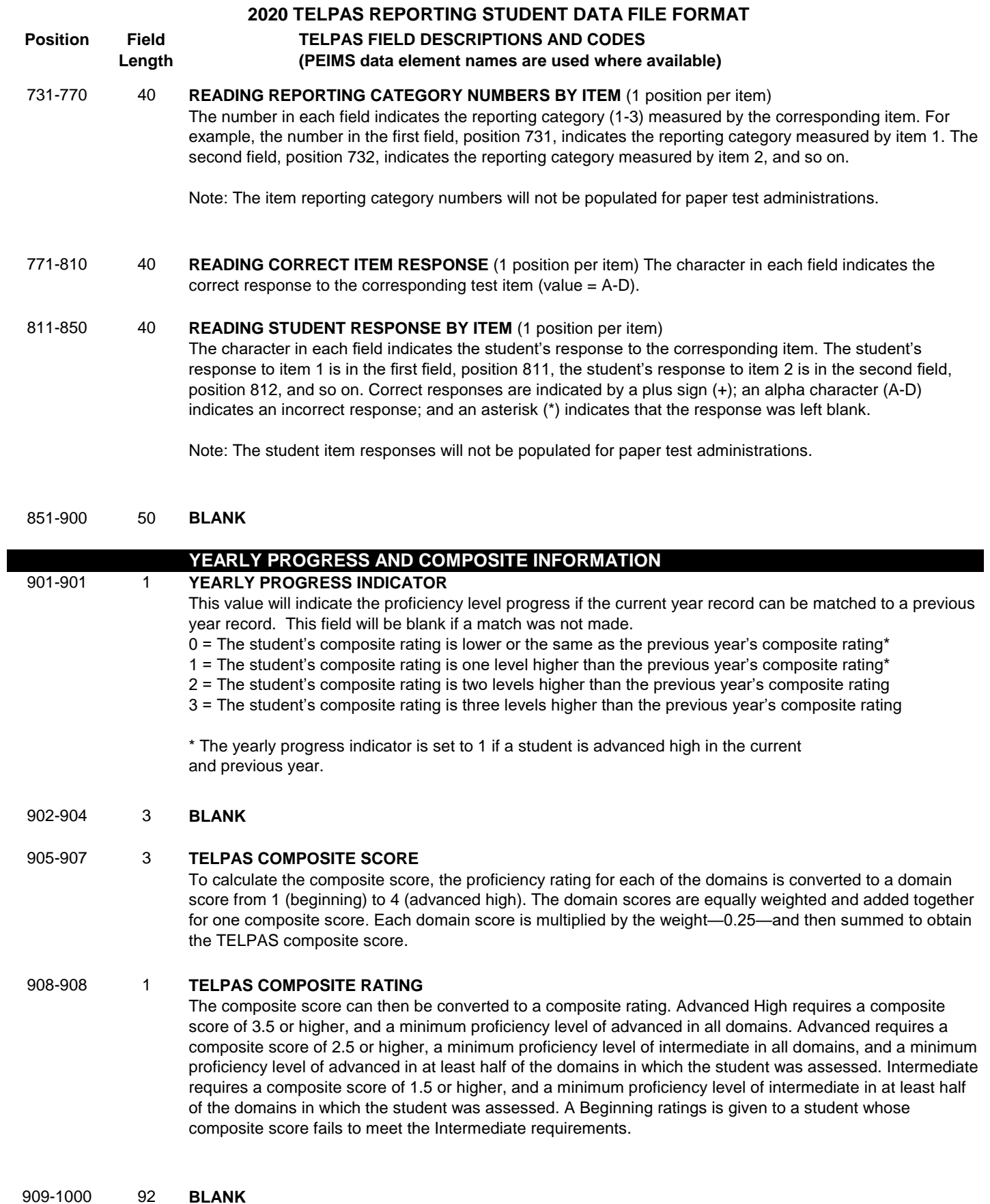

10 of 11

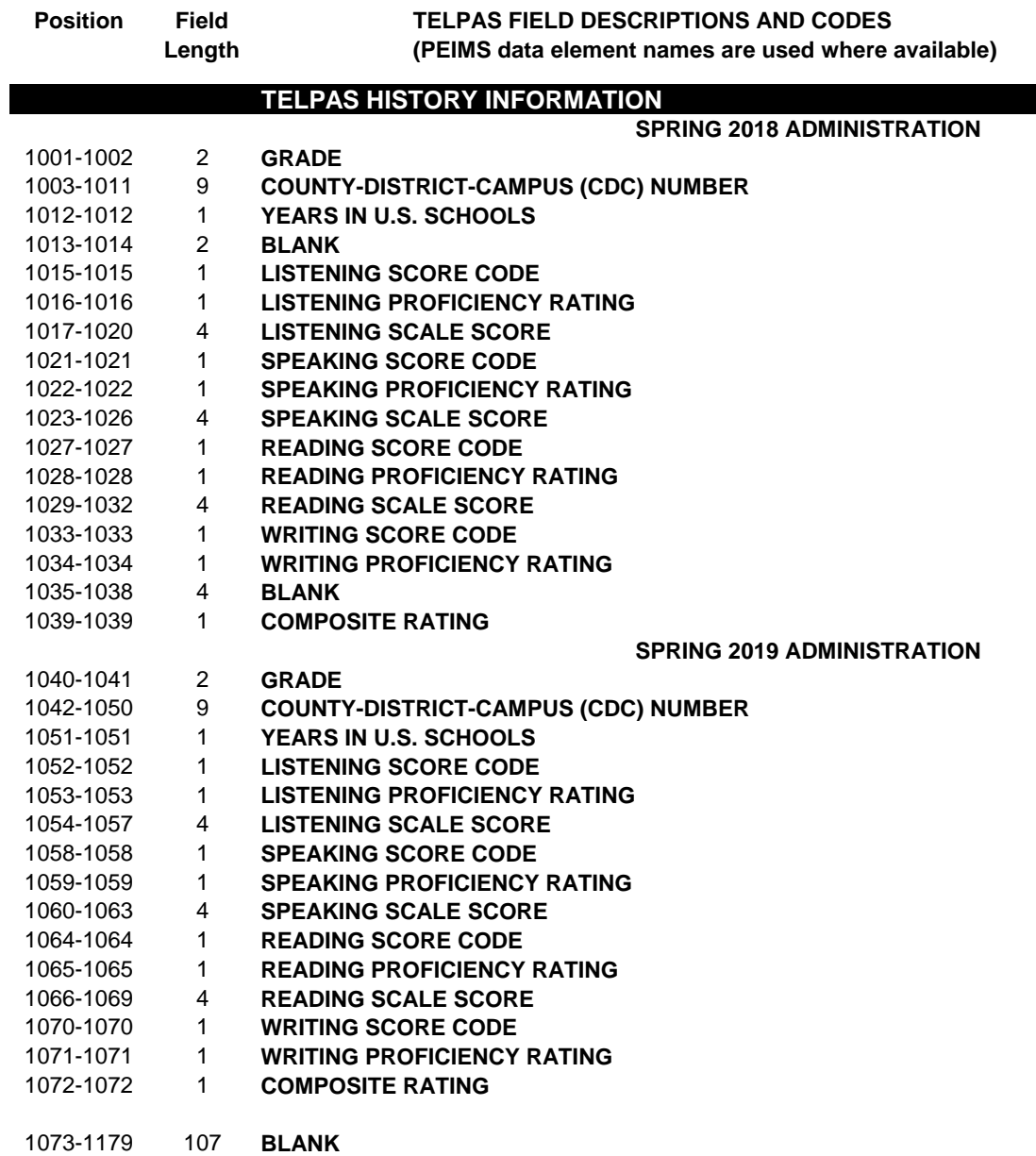

 **2020 TELPAS REPORTING STUDENT DATA FILE FORMAT**

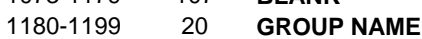

1200-1200 1 **PERIOD**